# Package 'FMsmsnReg'

March 30, 2016

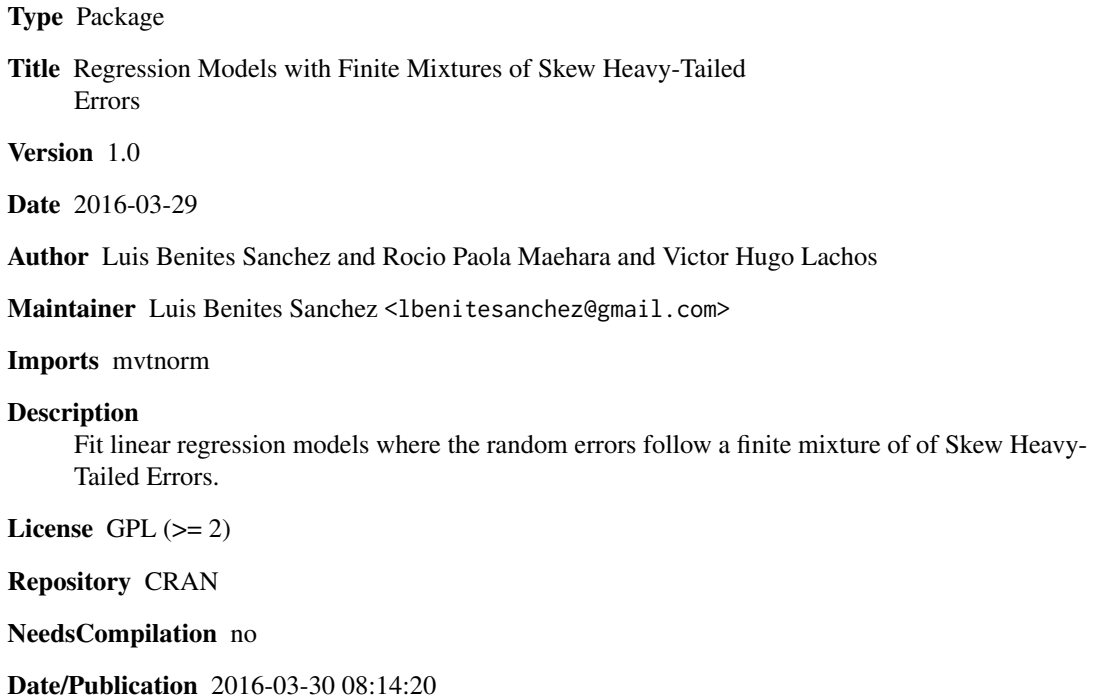

# R topics documented:

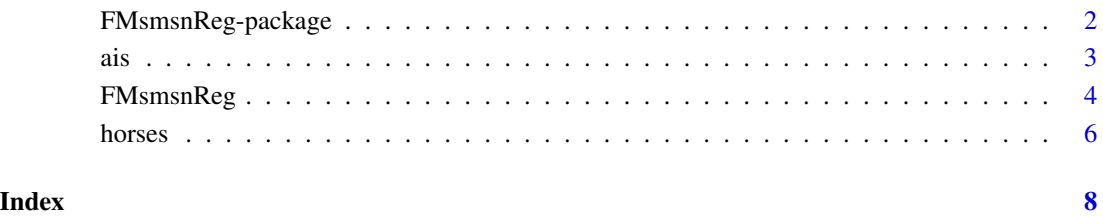

<span id="page-1-0"></span>

# Description

This package contains a principal function that performs to estimate the parameters of a regression model considering an error that follows a finite mixture of Skew Heavy-Tailed Errors, using an analytically simple and efficient EM-type algorithm for iteratively computing maximum likelihood estimates of the parameters.

# Details

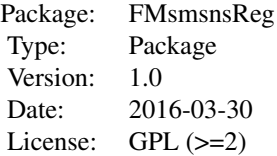

#### Author(s)

Luis Benites Sanchez <lbenitesanchez@gmail.com>, Rocio Paola Maehara <rmaeharaa@gmail.com> and Victor Hugo Lachos <hlachos@ime.unicamp.br>

### References

Basso, R. M., Lachos, V. H., Cabral, C. R., Ghosh, P., 2010. Robust mixture modeling based on scale mixtures of skew - normal distributions. *Computational Statistics & Data Analysis*.

Lachos, V. H., Ghosh, P., Arellano-Valle, R. B., 2010. Likelihood based inference for skew-normal independent linear mixed models. *Statistica Sinica* 20, 303 - 322.

# See Also

[FMsmsnReg](#page-3-1)

### Examples

#See examples for the FMsmsnReg function linked above.

# <span id="page-2-1"></span><span id="page-2-0"></span>Description

Data on 102 male and 100 female athletes collected at the Australian Institute of Sport.

# Format

This data frame contains the following columns:

Sex  $(0 = male or 1 = female)$ Ht height (cm) Wt weight (kg)

LBM lean body mass

RCC red cell count

WCC white cell count

Hc Hematocrit

Hg Hemoglobin

Ferr plasma ferritin concentration

BMI body mass index, weight/height^2

SSF sum of skin folds

Bfat Percent body fat

Label Case Labels

Sport Sport

# References

S. Weisberg (2005). *Applied Linear Regression*, 3rd edition. New York: Wiley, Section 6.4

# Examples

```
##Load the data
library(FMsmsnReg)
data(ais)
attach(ais)
#Set the response y and covariate x
x1 \leftarrow \text{cbind}(1, \text{SSF}, \text{Ht})y <- Bfat
##Fits a linear Regression Model with Finite Mixtures of Skew t
parST <- FMsmsnReg(y, x1, g=2, get.init = TRUE, criteria = TRUE,
           group = FALSE, family = "Skew.t", error = <math>10^{\circ}-4</math>,
```

```
iter.max = 2000,obs.prob= FALSE, kmeans.param = NULL,show.converge=FALSE,cp=0.5)
##Fits a linear Regression Models with Finite Mixtures of Skew normal
parSN <- FMsmsnReg(y, x1, g=2, get.init = TRUE, criteria = TRUE,
          group = FALSE, family = "Skew.normal", error = <math>10^{x}-4</math>,iter.max = 5000,obs.prob= FALSE, kmeans.param = NULL,show.converge=FALSE,cp=0.5)
##Fits a linear Regression Models with Finite Mixtures of Skew Contaminated Normal
parCN <- FMsmsnReg(y, x1, g=2, get.init = TRUE, criteria = TRUE,
          group = FALSE, family = "Skew.cn", error = 10^{\circ}-4,
         iter.max = 5000,obs.prob= FALSE, kmeans.param = NULL,show.converge=FALSE,cp=0.5)
```
<span id="page-3-1"></span>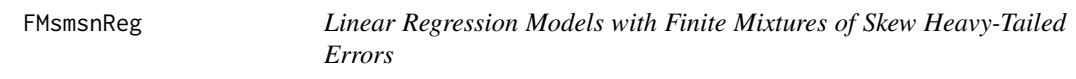

# Description

Performs a Finite Mixture of Scale Mixture Skew Normal Regression Model using EM-type algorithm (ECME) for iteratively computing maximum likelihood estimates of the parameters.

# Usage

```
FMsmsnReg(y, x1, Abetas = NULL, medj= NULL, sigma2 = NULL, shape = NULL,
pii = NULL, g = NULL, get.init = TRUE, criteria = TRUE, group = FALSE,
family = "Skew.normal", error = 0.00001, iter.max = 100, obs.prob= FALSE,
kmeans.param = NULL, show.convergence=TRUE, cp=0.4)
```
# Arguments

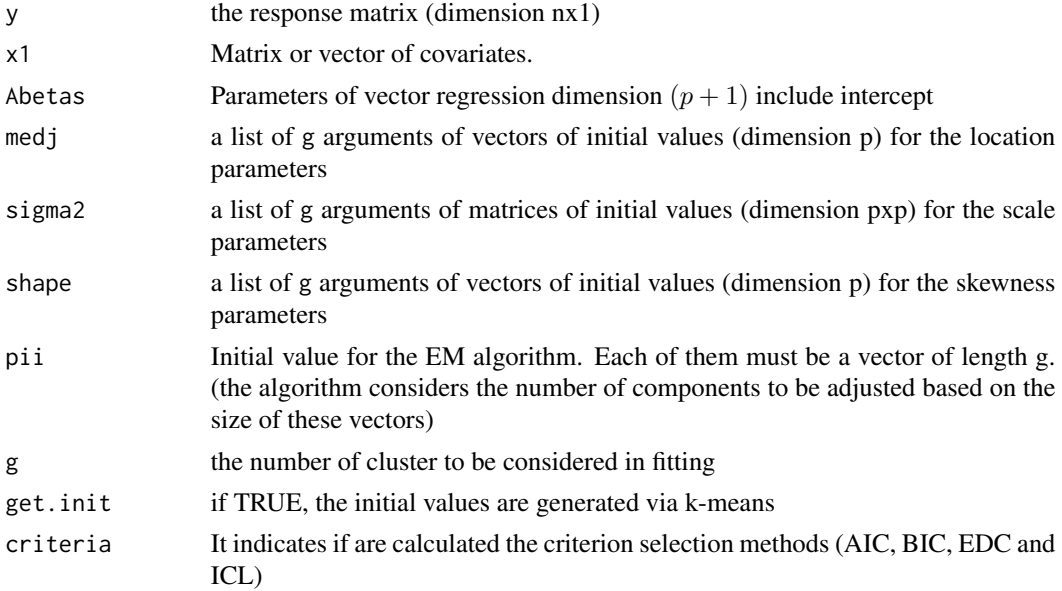

# FMsmsnReg 5

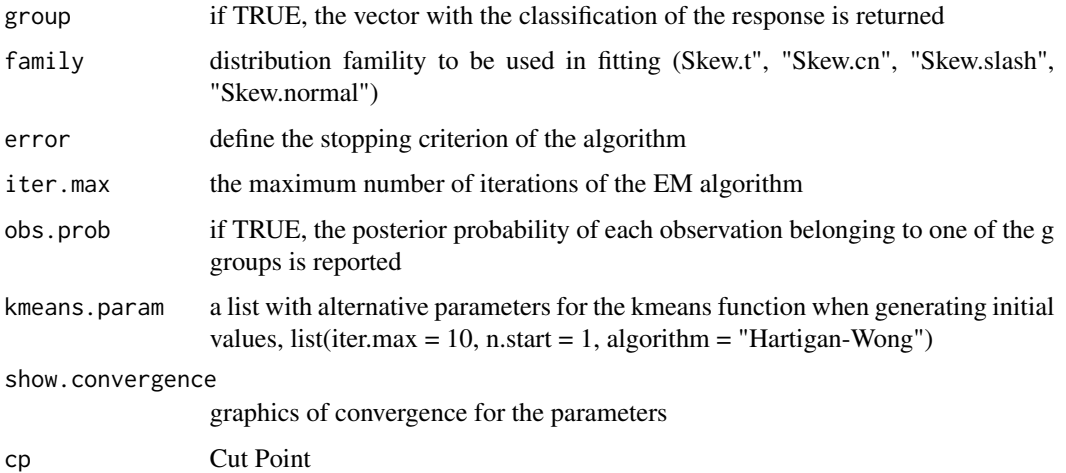

# Value

The function returns a list with 16 elements detailed as

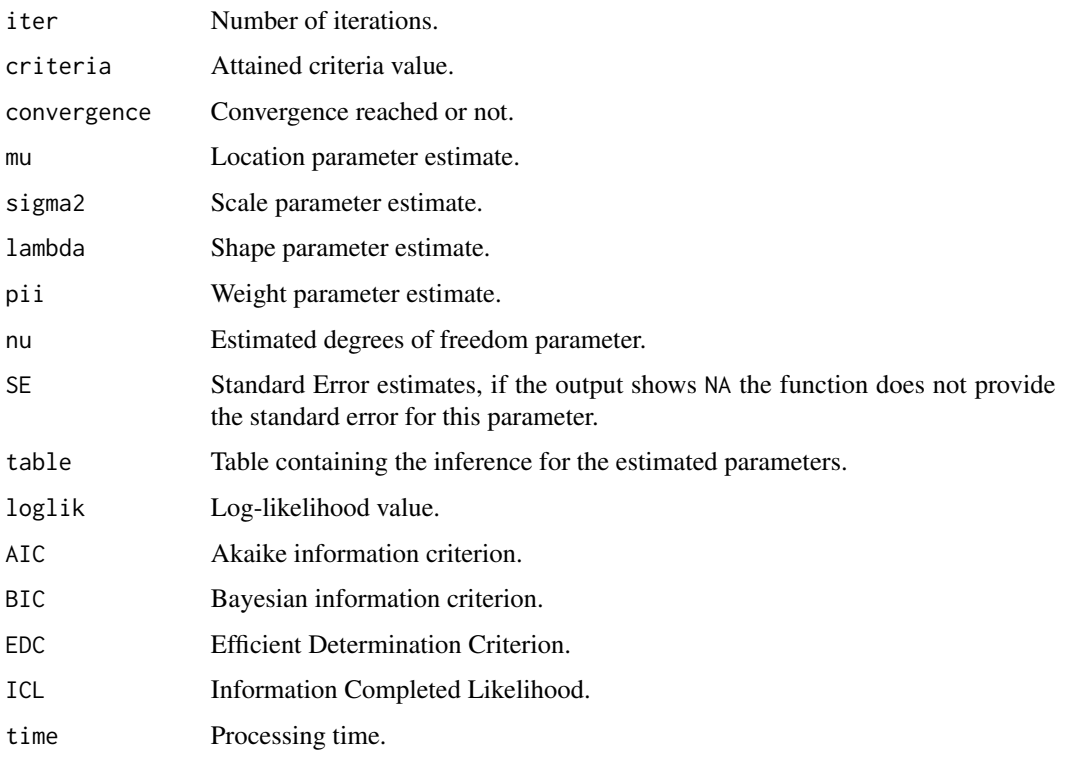

# Author(s)

Luis Benites Sanchez <lbenitesanchez@gmail.com> and Rocio Paola Maehara <rmaeharaa@gmail.com> and Victor Hugo Lachos <hlachos@ime.unicamp.br>

## <span id="page-5-0"></span>**6** horses **horses horses horses horses**

# References

Basso, R. . M., Lachos, V. H., Cabral, C. R., Ghosh, P., 2010. Robust mixture modeling based on scale mixtures of skew-normal distributions. Computational Statistics & Data Analysis doi:10.1016/j.csda.2009.09.031.

Lachos, V. H., Ghosh, P., Arellano-Valle, R. B., 2010. Likelihood based inference for skew - normal independent linear mixed models. Statistica Sinica 20, 303 - 322.

# See Also

[FMsmsnReg](#page-3-1), [ais](#page-2-1), [horses](#page-5-1)

# Examples

#See examples for the FMsmsnReg function linked above.

<span id="page-5-1"></span>

horses *Horse Racing at Eagle Farm data*

### **Description**

Results of horse races at Eagle Farm, Brisbane, on 31 August 1998. The data, collected by Donald Forbes for his MS305 Data Analysis Project, give results for each horse in a sequence of 8 races.

# Format

This data frame contains the following columns:

Position (Finishing position) Starters Number of horses in race Last Finishing position in last race Since Days since last race Number Identifying number of horse in race Carried Weight carried Weight Handicap weight Barrier Barrier position at start of race Distance Length of race Lengths Number of lengths that horse finished from winner Odds Starting odds Starts Number of races previously started in Age Age of horse in years Ratio Proportion of wins in previous starts

## horses 7

# References

Forbes, D. (1998). A Day at the Races. *MS305 Data Analysis Project, Department of Mathematics, University of Queensland.*

# Examples

```
##Load the data
library(FMsmsnReg)
data(horses)
attach(horses)
#Set the response y and covariate x
x1 <- cbind(1,Last,Carried)
y <- Position
##Fits a linear Regression Model with Finite Mixtures of Skew Contaminated Normal
parCN <- FMsmsnReg(y, x1, g=2, get.init = TRUE, criteria = TRUE, group = FALSE,
         family = "Skew.cn", error = 10^-4, iter.max = 5000,obs.prob= FALSE,
         kmeans.param = NULL,show.converge=FALSE,cp=0.5)
##Fits a linear Regression Model with Finite Mixtures of Skew normal
parSN <- FMsmsnReg(y, x1, g=2, get.init = TRUE, criteria = TRUE,
         group = FALSE, family = "Skew.normal", error = 10^{\circ}-4,iter.max = 5000,obs.prob= FALSE, kmeans.param = NULL,show.converge=FALSE,cp=0.5)
```
# <span id="page-7-0"></span>Index

∗Topic EM FMsmsnReg, [4](#page-3-0) ∗Topic Finite Mixture FMsmsnReg, [4](#page-3-0) ∗Topic datasets ais, [3](#page-2-0) horses, [6](#page-5-0) ∗Topic package FMsmsnReg, [4](#page-3-0) FMsmsnReg-package, [2](#page-1-0) ∗Topic smsn FMsmsnReg, [4](#page-3-0)

# ais, [3,](#page-2-0) *[6](#page-5-0)*

FMsmsnReg, *[2](#page-1-0)*, [4,](#page-3-0) *[6](#page-5-0)* FMsmsnReg-package, [2](#page-1-0)

horses, *[6](#page-5-0)*, [6](#page-5-0)